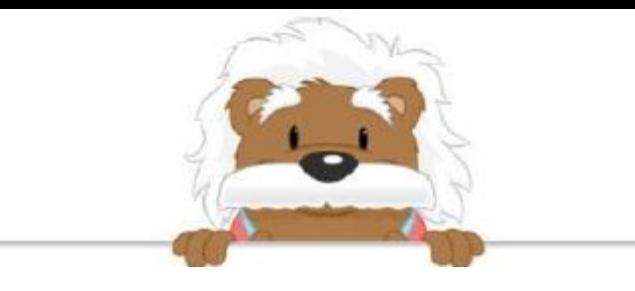

Comparing numbers: decimals Put the right inequality symbol between the numbers ( < or > )

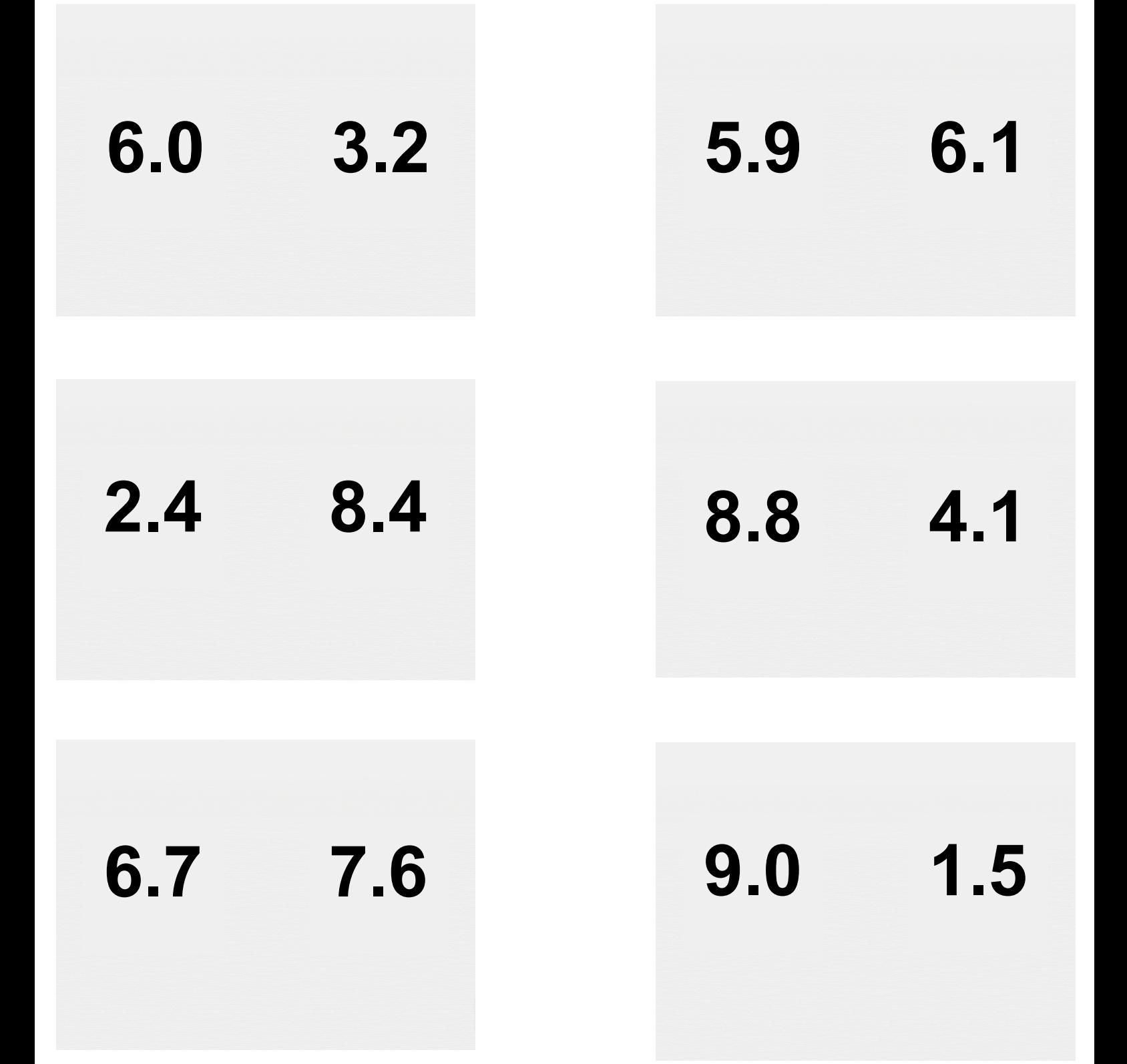

## myBlee Math